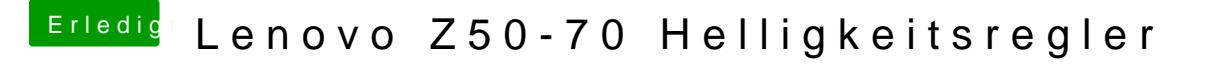

Beitrag von Devtronic vom 10. April 2017, 06:40

## [McRudo](https://www.hackintosh-forum.de/user/19029-mcrudolfo/)lfo

Ich habe den normalen Bildschirm mit 1920x1080px.

Als ich Yosemite letztes Jahr installiert habe, hat es auch noch funktioniert.